## Nuit de l'Info 2013 : les défis

Proposer un défi

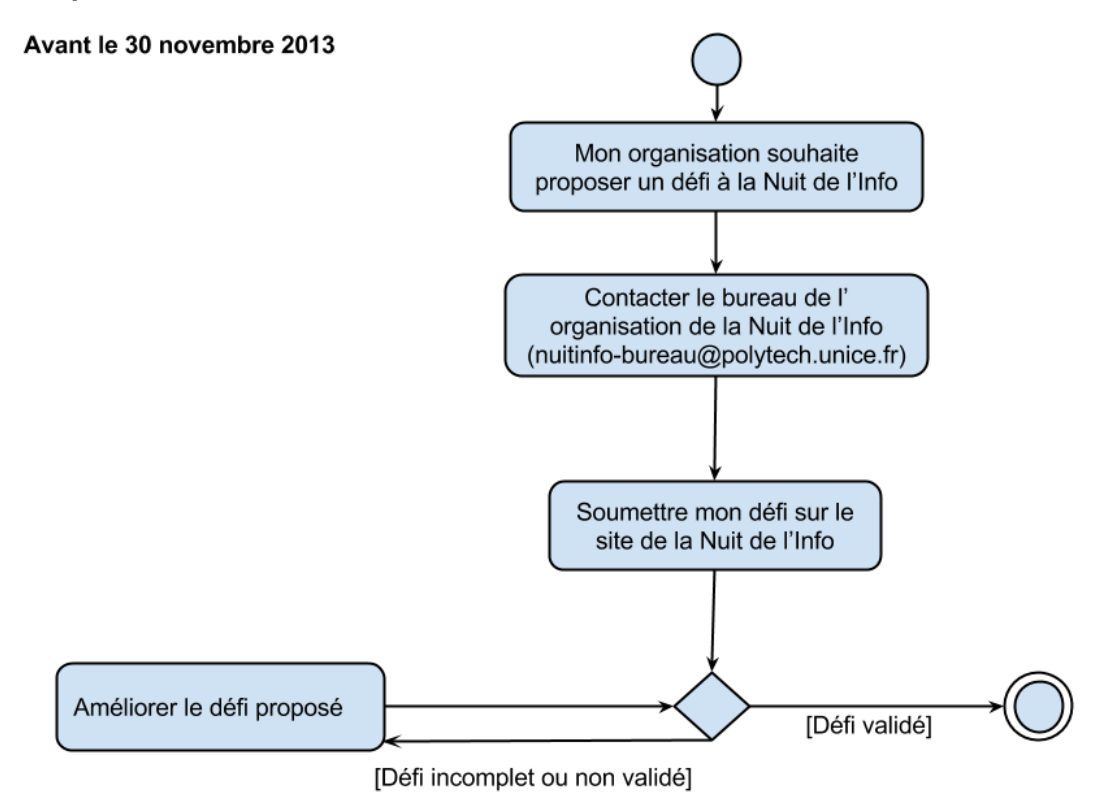

Un défi doit être proposé avant le 30 novembre 2013.

Pour proposer un défi, il faut prendre contact avec le bureau de l'organisation de la Nuit de l'Info : nuitinfo-bureau@polytech.unice.fr

Une fois avoir pris contact et discuté du défi proposé, vous pourrez déposer votre défi sur le site de la Nuit de l'Info. Vous choisirez un "parrain de sponsor" lors du dépôt de votre défi. Cette personne sera référent de votre défi durant le processus d'inscription et d'évaluation à la Nuit de l'Info. Ce parrain de sponsor peut être un contact que vous connaissiez auparavant, ou le responsable du campus le plus proche du site de votre organisation..

Des modifications éventuelles pourront être demandées si la description de votre défi n'est pas complète.

Tout défi doit avoir:

- le logo de votre organisation,
- un parrain de sponsor : vous devez sélectionner son site, saisir son nom, prénom, et adresse email (voir la page du site concerné pour accéder à ces informations)
- le nom de votre organisation,
- le nom, prénom, email du correspondant,
- l'intitulé du défi,
- le thème du défi,
- la description du défi qui peut comprendre une explication sur les critères d'évaluation et les éventuelles contraintes que doivent respecter les travaux rendus (techniques, conceptuelles, etc.),
- un ou plusieurs prix : vous pouvez récompenser une ou plusieurs équipe (la valeur d'un prix peut varier entre 150 à 1500 euros).

Vous pouvez consulter le document "Rédiger un défi pour la nuit de l'info" pour plus de détails sur le contenu du défi.

Une fois le défi validé et mis en ligne, les équipes d'étudiants pourront s'y inscrire.

## Déroulement de la nuit

Les représentants des entreprises/organisations proposant des défis peuvent se rendre sur un des campus pour encourager les étudiants durant la Nuit de l'Info !

## Évaluer un défi

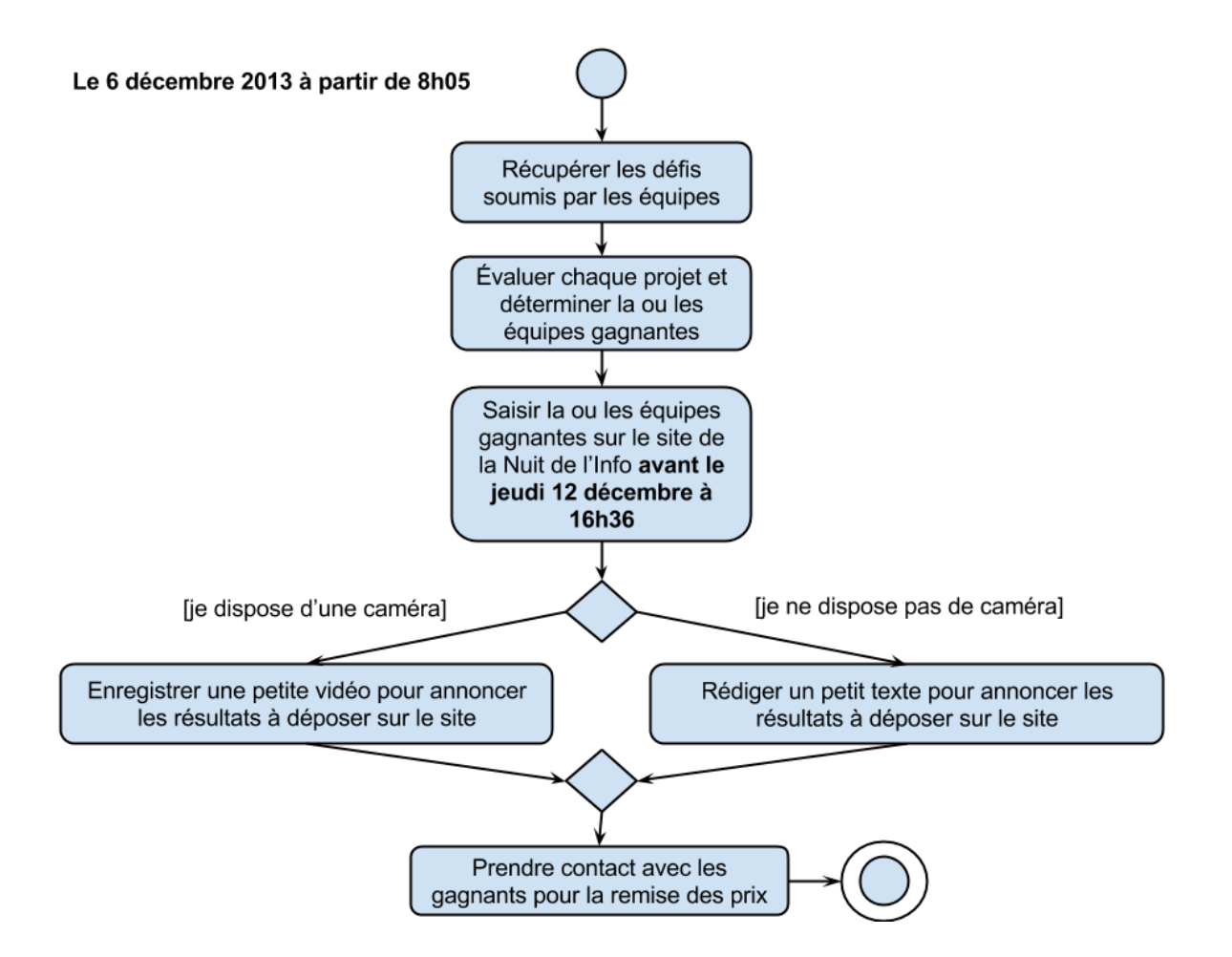

Les évaluations peuvent commencer le vendredi 6 décembre 2013 après 8h05, lorsque les équipes auront soumis leurs projets. Un jury doit être déterminé au sein de chaque entreprise/organisation et est chargé d'évaluer chaque projet soumis. Ce jury peut se tenir dans les locaux de l'entreprise/organisation ou du campus selon disponibilité.

Une fois le (ou les) projet(s) gagnant(s) défini(s), il faudra indiquer le nom de l'équipe ou des équipes gagnantes directement sur le site de la Nuit de l'Info, **avant le jeudi 12 décembre à 16h36**. Pour rendre la diffusion des résultats plus interactive, une vidéo pourra être déposée sur le site de la Nuit pour présenter et commenter les résultats.

Il faudra ensuite prendre contact avec les équipes pour leur remettre le prix. Le parrain de sponsor s'assurera que l'équipe gagnante a bien reçu le prix.

## Glossaire de la Nuit de l'Info

**Campus organisateur** : Université (master, licence ou IUT) ou école d'ingénieurs qui participe à la nuit de l'info.

**Défi** : Épreuve proposée par une entreprise ou organisme public.

**Site** : Locaux d'un campus organisateur dans lequel les étudiants participeront à la nuit de l'info. Plusieurs campus organisateurs peuvent partager un même site.

**Parrain de sponsor :** Un responsable de campus s'assurant qu'un défi s'intègre bien dans la nuit de l'info et gérant la remise du prix. C'est votre contact privilégié.

**Sponsor défi** : Entreprise, Instituts, associations qui propose un défi. Un sponsor a un responsable de sponsor. Un sponsor est parrainé par un campus organisateur.